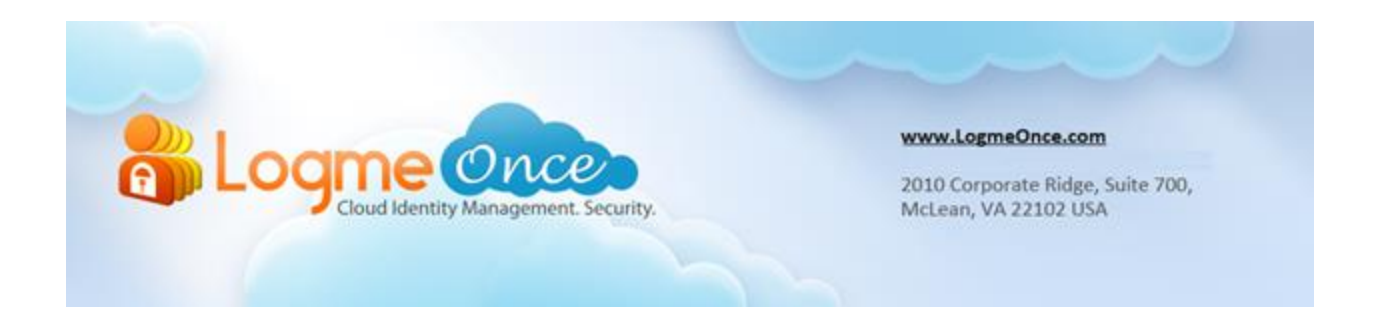

### **How does One Time Password (OTP) works?**

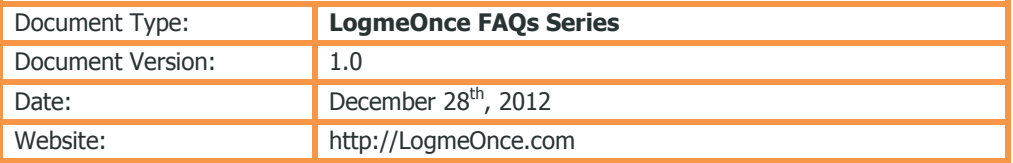

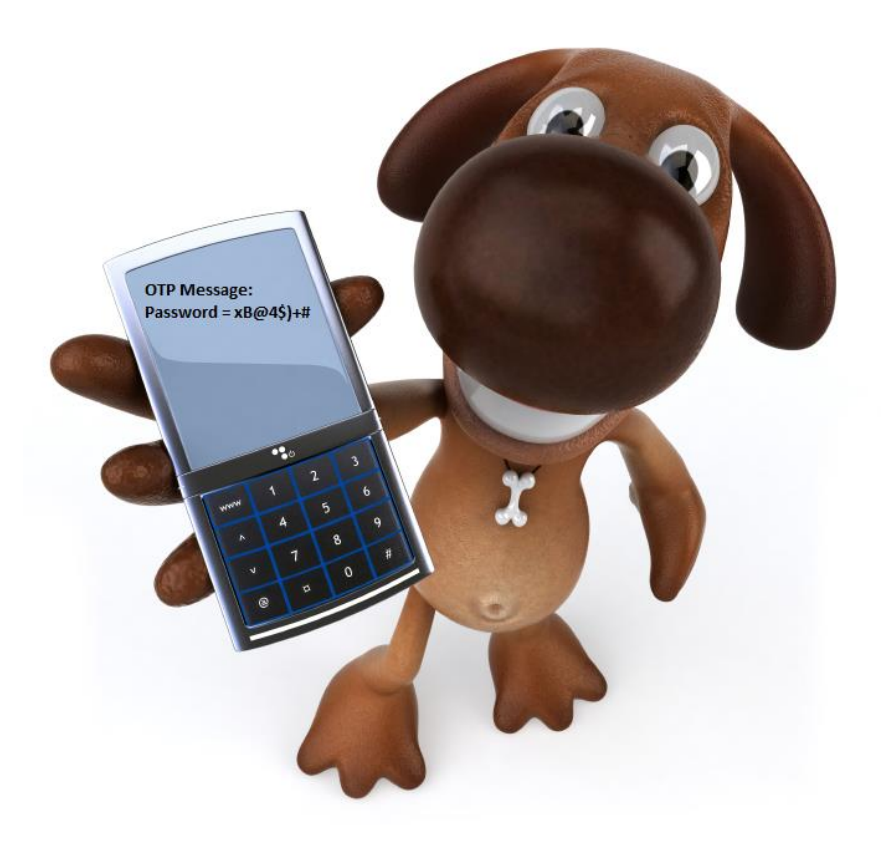

### **Get "One Time Password" for more security**

### **How does One Time Password (OTP) works?**

- 1. Open your Browser. (Firefox, Chrome, Safari, or Microsoft IE)
- 2. If a user is already registered with LogmeOnce, then click on **LogmeOnce extension** and provide your credentials
- 3. Click on "Login" button
- 4. If a user is not registered yet then register with LogmeOnce first using Signup.
- 5. After you are logged in, click on "Security" tab.
- 6. Go to OTP tab. There are four different methods to receive an OTP message;
	- Google Authenticator
	- **•** Email Message
	- Voice Mail
	- SMS Message
- 7. To enable, click on "Email Message" link.
- 8. Check the "Email Address" checkbox and click on "Send Code" button to receive an email which will contain your OTP code.
- 9. If desired, select "Alternative Email Address" and click on "Send Code" button to receive email on other entered email address
- 10. Code will be sent to provided email address only
- 11. Now, please use the code sent via email and enter Code in "Enter Verification Code" textbox and click on "Verify" button.
- 12. When user enters valid OTP then "Save Changes" button will be enabled.
- 13. After clicking on "Save Changes" button email message status for delivery method button will be "Enabled".
- 14. Following screenshots will give clear idea about OTP.

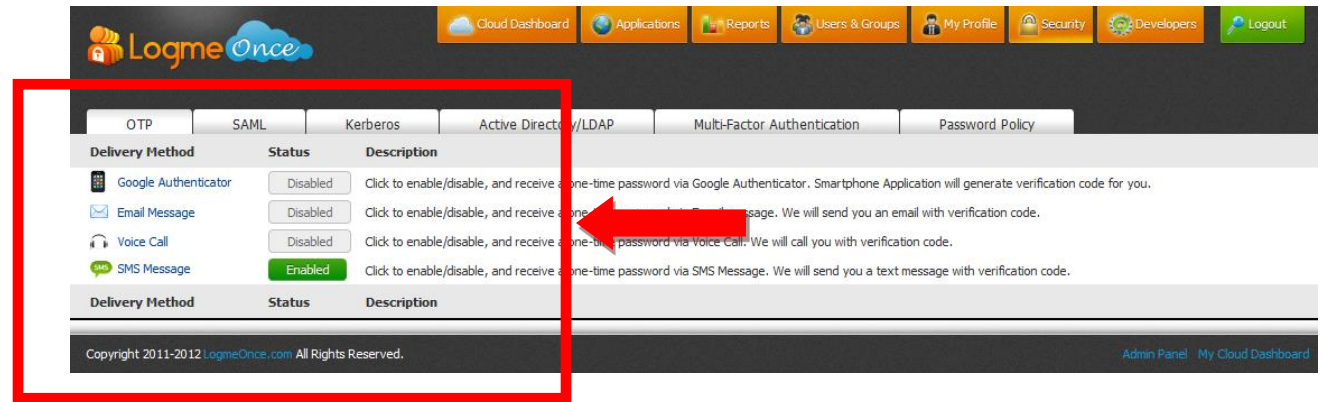

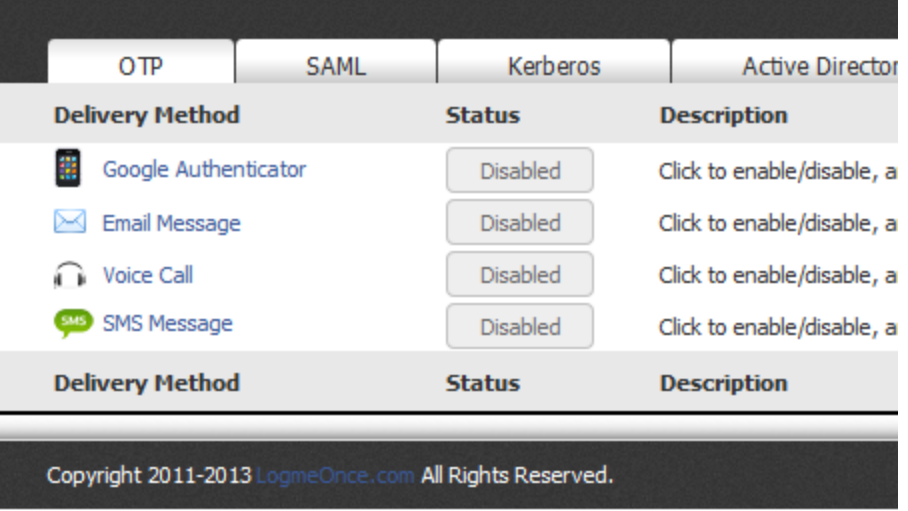

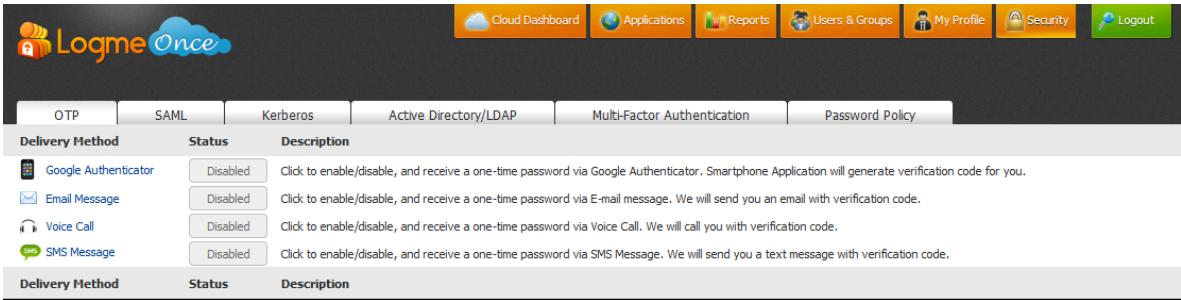

### Which email address should we send codes to?

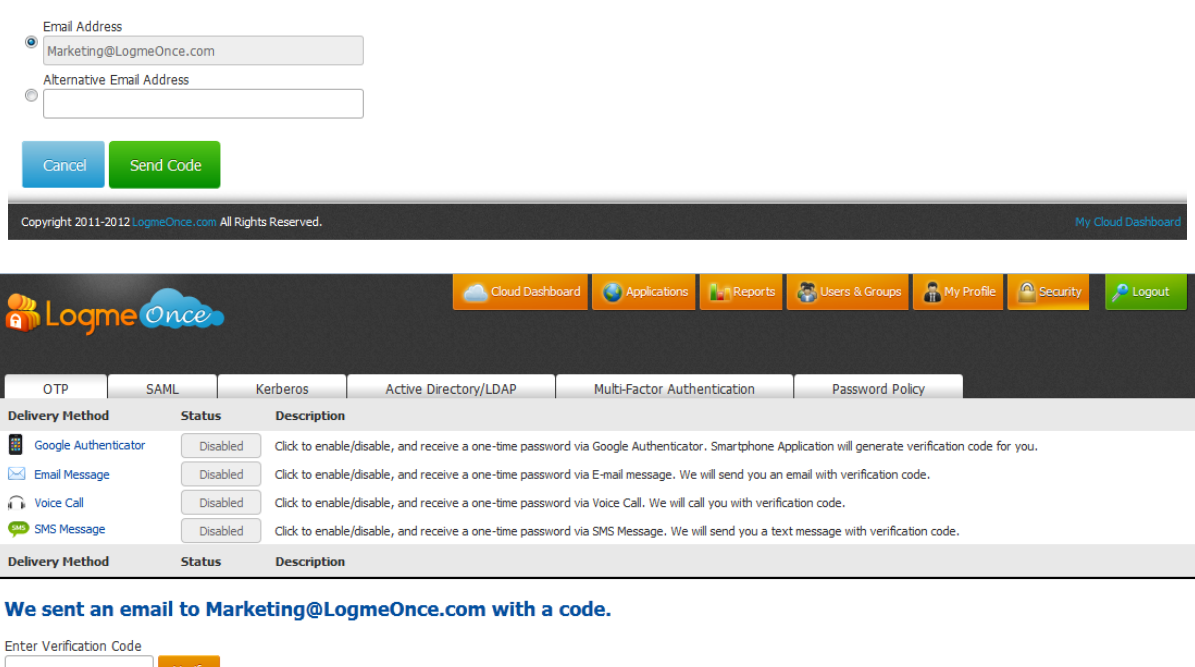

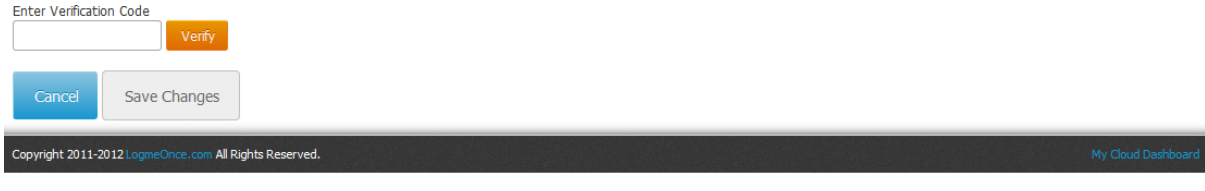

# **Frequently Asked Questions (FAQs):**

Visit LogmeOnce online support section to access additional support documents. <http://support.logmeonce.com/forums/21055833-tips-tricks>

## **Innovation is Our Tradition**

Our **Executive team** founders are recognized inventors of advanced security products that have reached global brand status.

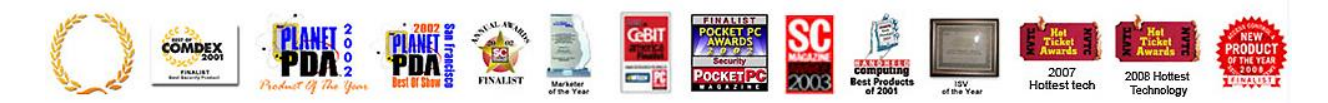

### **Copyright Notice**

Copyright © 2011-2013 - LogmeOnce, Inc. All rights reserved. No part of this publication may be reproduced, transmitted, transcribed, stored in a retrieval system, or translated into any language, in any form or by any means, electronic, mechanical, photocopying, recording, or otherwise, without prior written permission from LogmeOnce. All copyright, confidential information, patents, design rights and all other intellectual property rights of whatsoever nature in and to any source code contained herein (including any header files and demonstration code that may be included), are and shall remain the sole and exclusive property of LogmeOnce Inc. The information furnished herein is believed to be accurate and reliable. However, no responsibility is assumed by LogmeOnce for its use, or for any infringements of patents or other rights of third parties resulting from its use.